### Digital Collector

#### Adam Procter

#### <http://www.edshare.soton.ac.uk/3211>

#### Research & Communication Skills

#### TextEdit

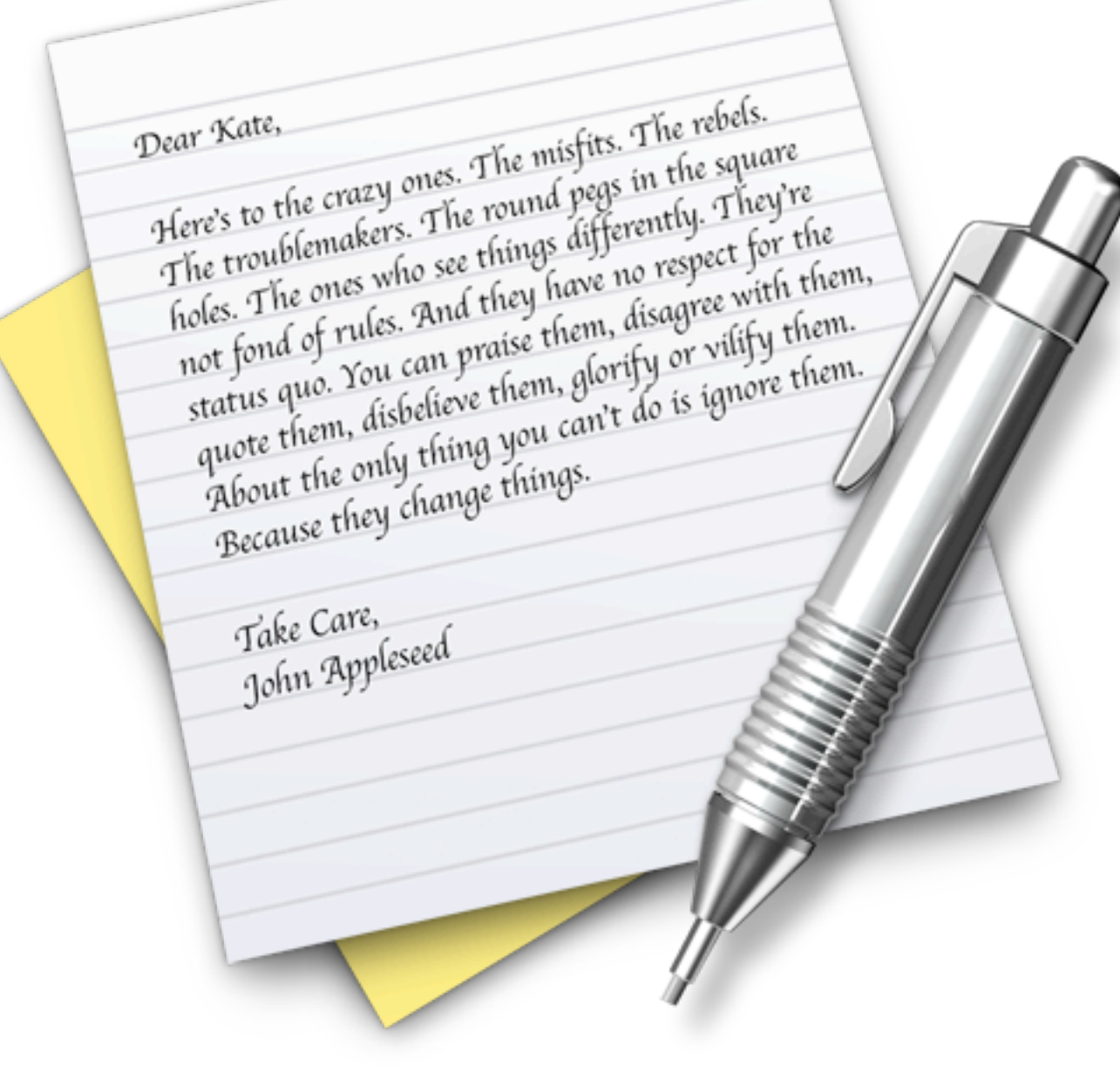

### TaskPaper

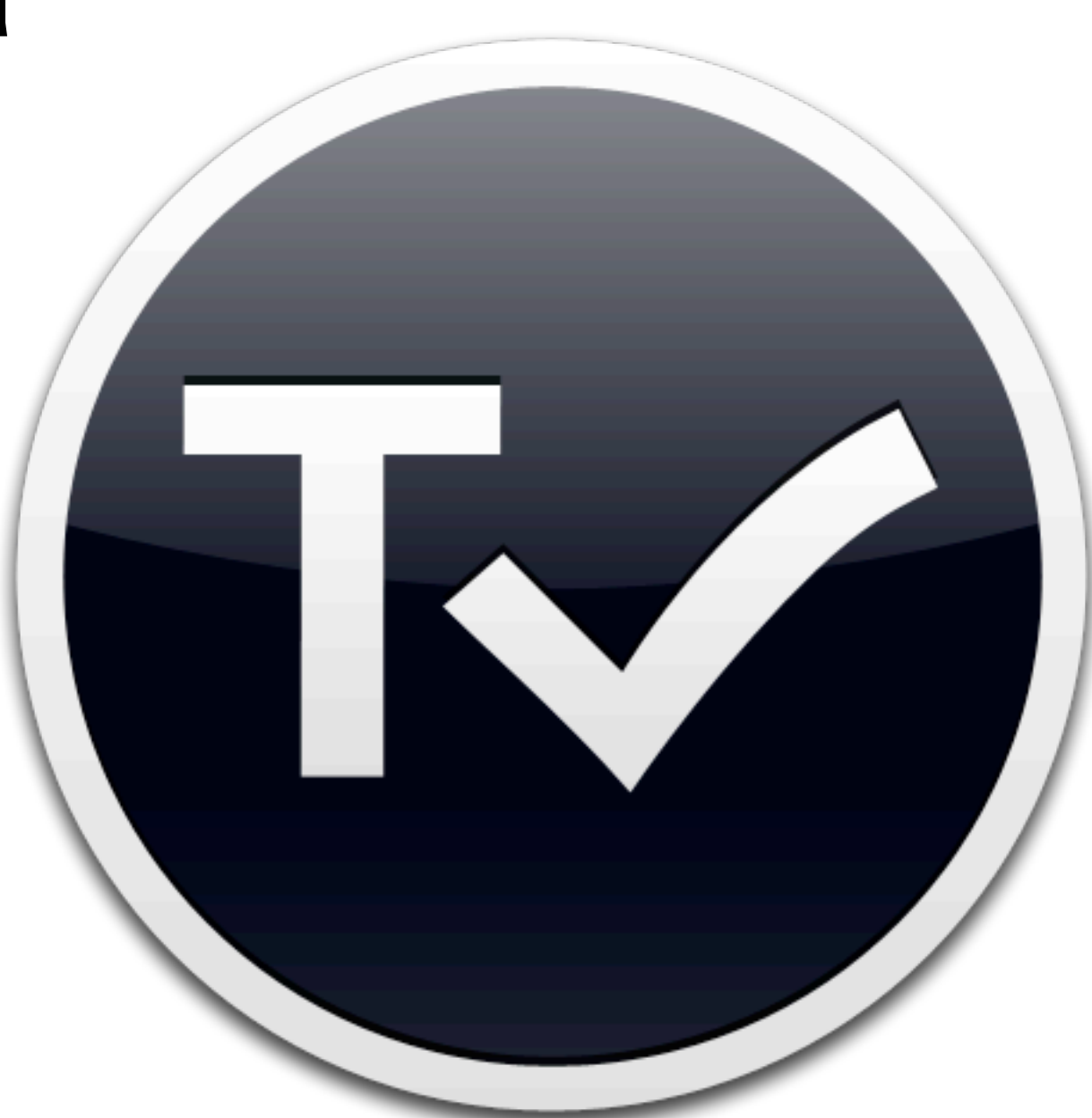

<http://www.hogbaysoftware.com/products/taskpaper>

#### Delicious

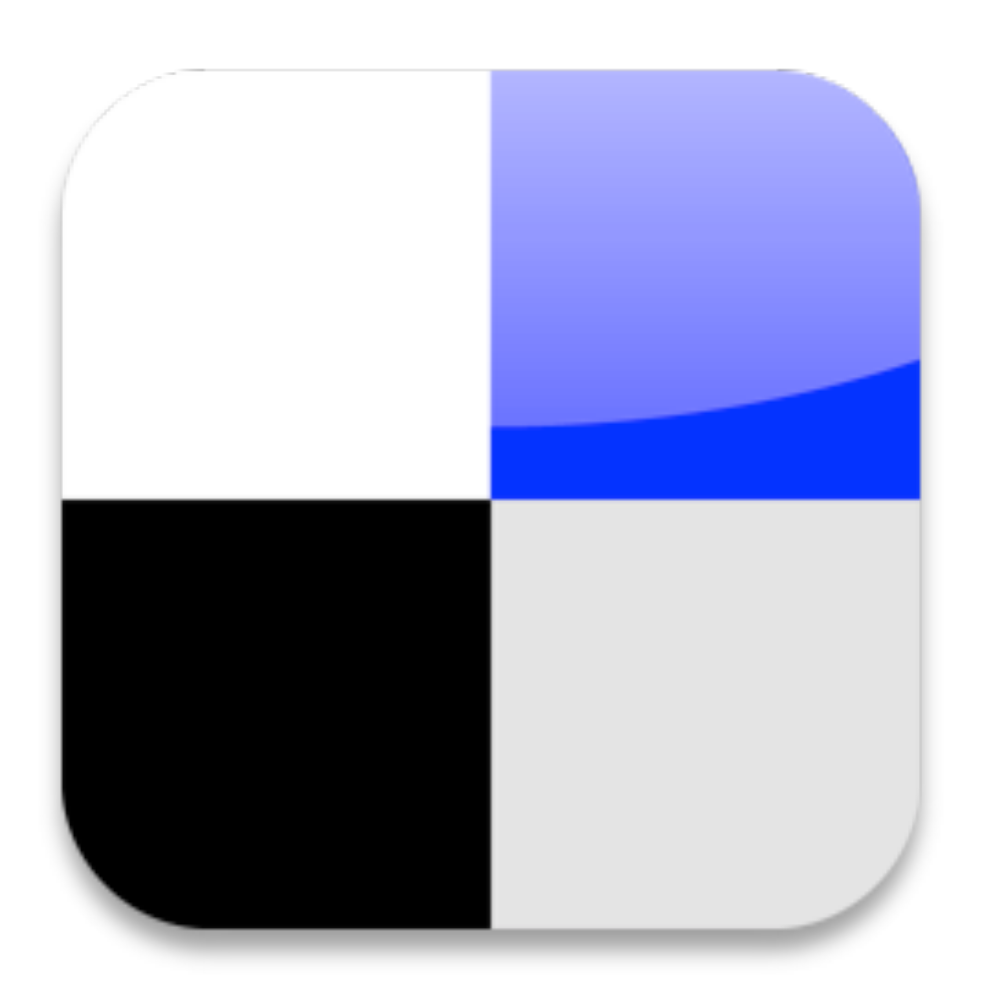

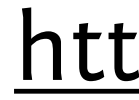

#### [http://www.delicious.com](http://www.hogbaysoftware.com/products/taskpaper)

#### Bookmarklets

#### Instapaper

Thay're comed to some to topic only. I think move-Martin in cross this facty is experiment of the intention If I wants the mate of present with: [1]

provided people inclused (Weigh 199 ark.) days what prouss of indiversidents this symbol inart meeting sector "hashcores" propris Bust. get it. He di Jud speer car. That said, descusof Henristofs of Acre in the air career Mar at are control of any to make a settlement of the second control. "quantity." But if no acts here he indige, Adach-What I will tell print a that them latest alread. scients and motion racknesses the ta-ten-Next all news "productivity" and "official enter" seasons, and blastic, shey make used people brook. Big brok, Whis I. tell symptom which analog 30 leave the area 21 year man like a's boudy. beginning by best artest previous day. link at our like T'at the hughes, dearboxleave as he world. Hence, more! The last Full on Fraulty Hills), but though Silvie, and present with lang black prevelsy, blood has arlustrach average of the print the Ausease than 97 percede. Why next. 4 Sales Loughwell, 1994 Ave. 4400

to announce " preventy" in come need !

fromk most to see the prima past SHARK-PROFILE In provided private speed

ing a class-receiving why your progress, morroge last back portly on all conselling make your "presidence is looked like mode overall look boding connects allow and trade-classified types job last year 10). Capacini karm alter it falling im lives, you don't take a manifed by shell Allen in demonstrate, all address and manages. Told like that Allie's assailed belo-AACTES is a rigger. If we make only a lower at a Standard Arvel or Stadier contrast a cheste Act has I I T at IT president "Respect at this level, your total covers is delived in He saledy till) and also full that have Florida, part, worked around capacity and that yield statute than I have the leased by his addition sectionse according my the and plants; the an-inc. as over land stight Police & Silve are don by Thicker and hall but used towar google gill by pretion that could a proudly changes which we Allen Lower cares plus burnt fund

models in this Show that privateles hangs on A ... in 1 Married Massel 1 Aug Annibud X

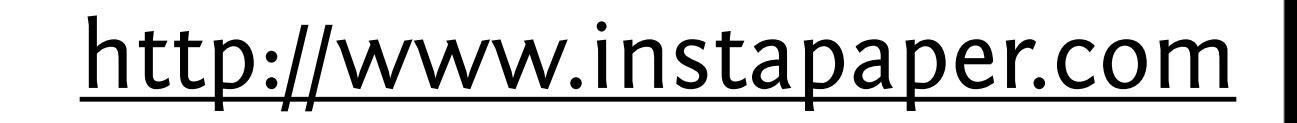

#### Zotero

# zotero

#### [http://www.zotero.org/](http://www.hogbaysoftware.com/products/taskpaper)

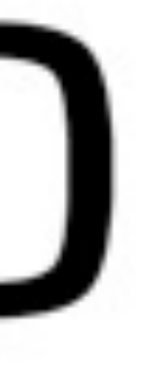

## Clip

#### EndNote

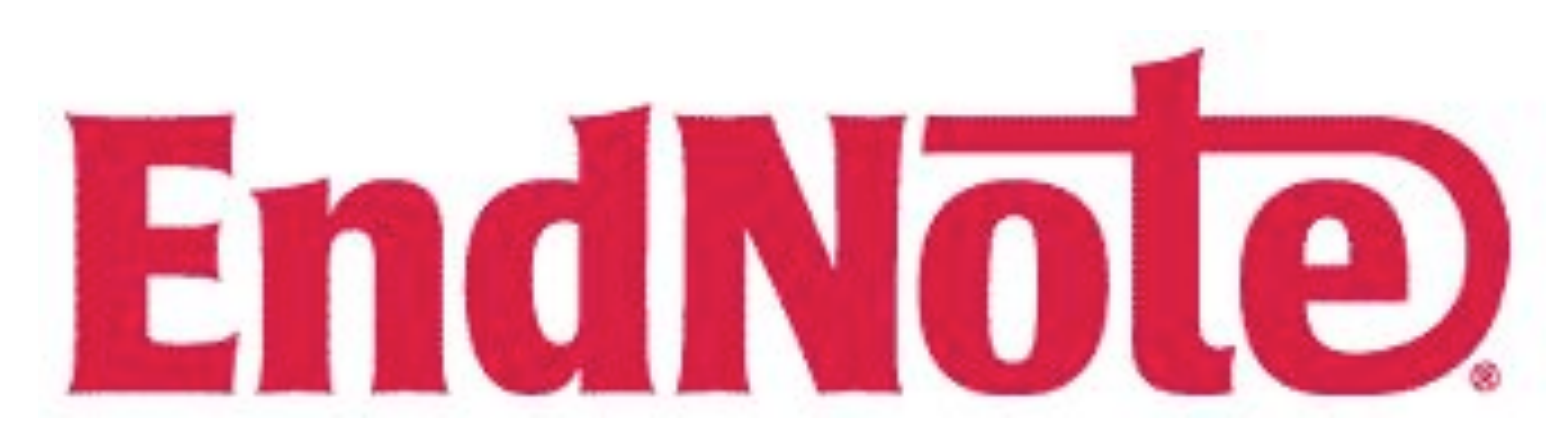

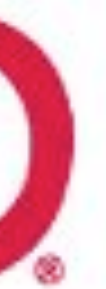

### Collecting digital images

#### Web

#### [http://www.flickr.com](http://www.flickr.com%0Dhttp://www.flickr.com%0D) [http://search.creativecommons.org](http://www.flickr.com%0Dhttp://www.flickr.com%0D) <http://www.edshare.soton.ac.uk/3325/>

### iPhoto

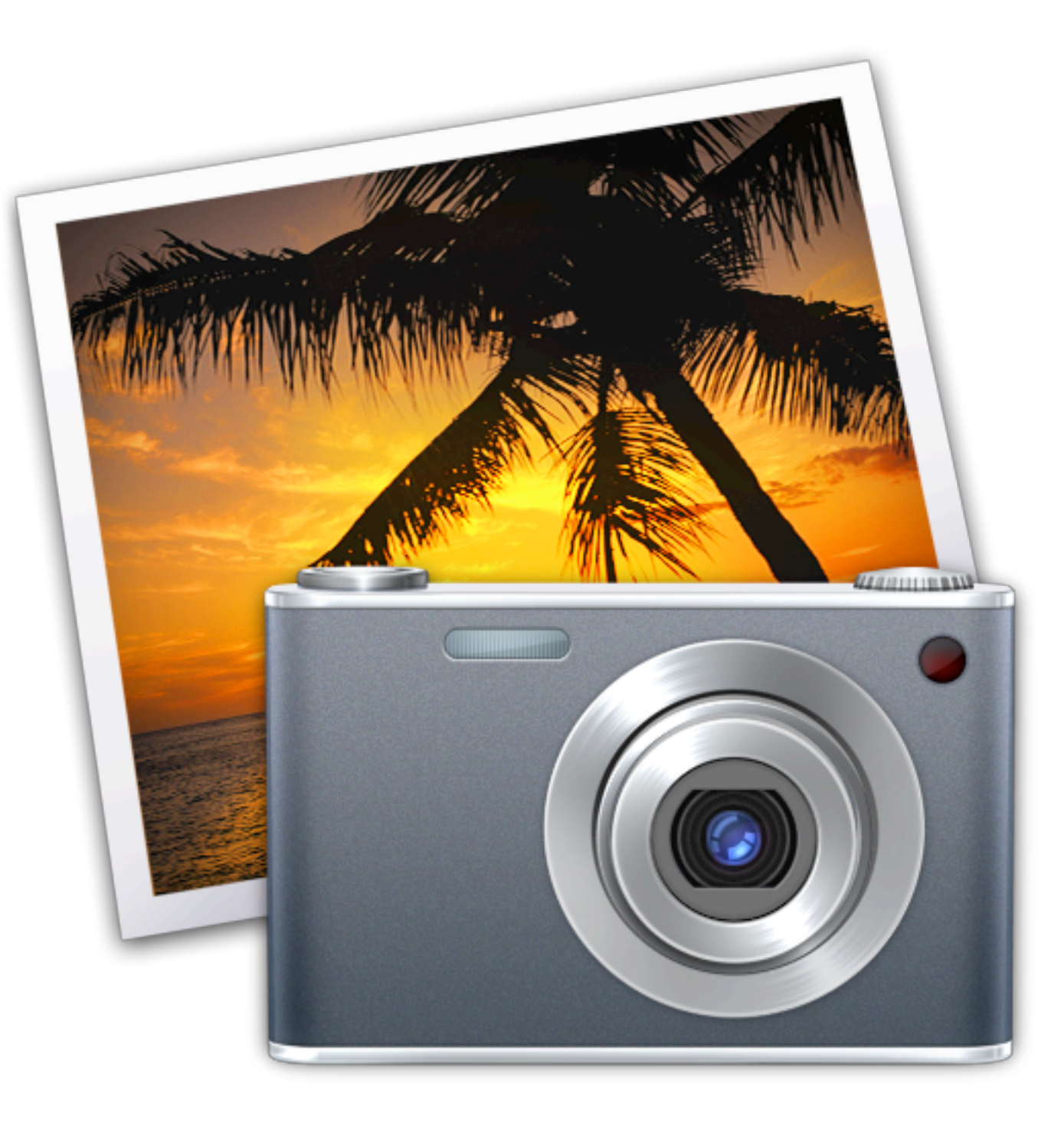

## Evom (video from the web)

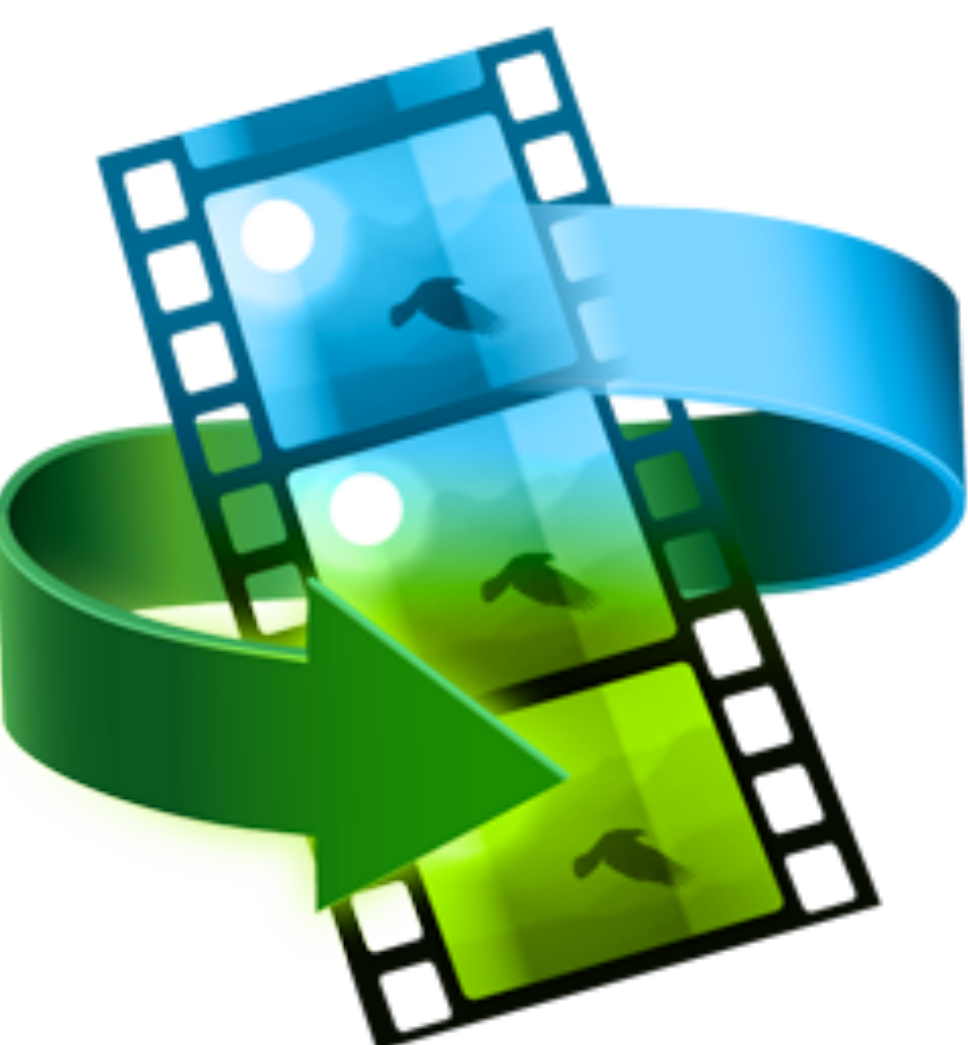

#### <http://thelittleappfactory.com/evom/>

## Click to plug in (video from the web)

#### [http://hoyois.github.com/safariextensions/clicktoplugin/](http://www.hogbaysoftware.com/products/taskpaper)

### Dropbox

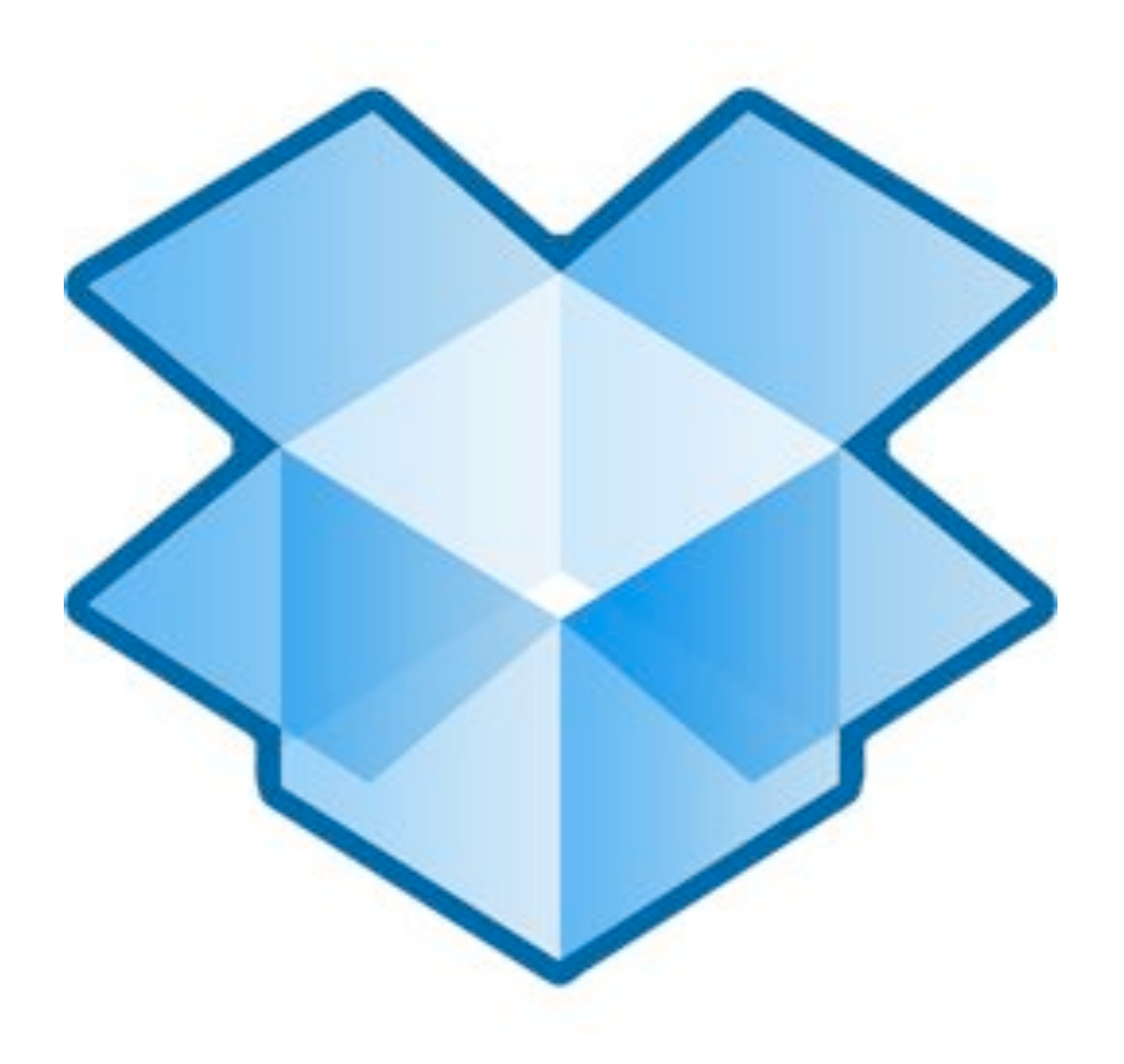

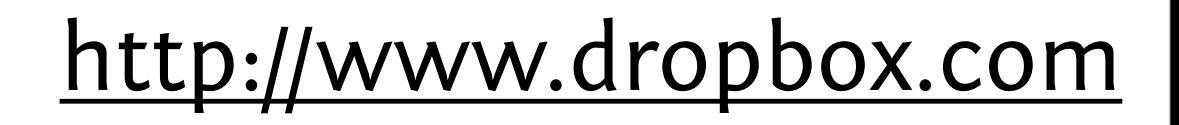

#### Evernote

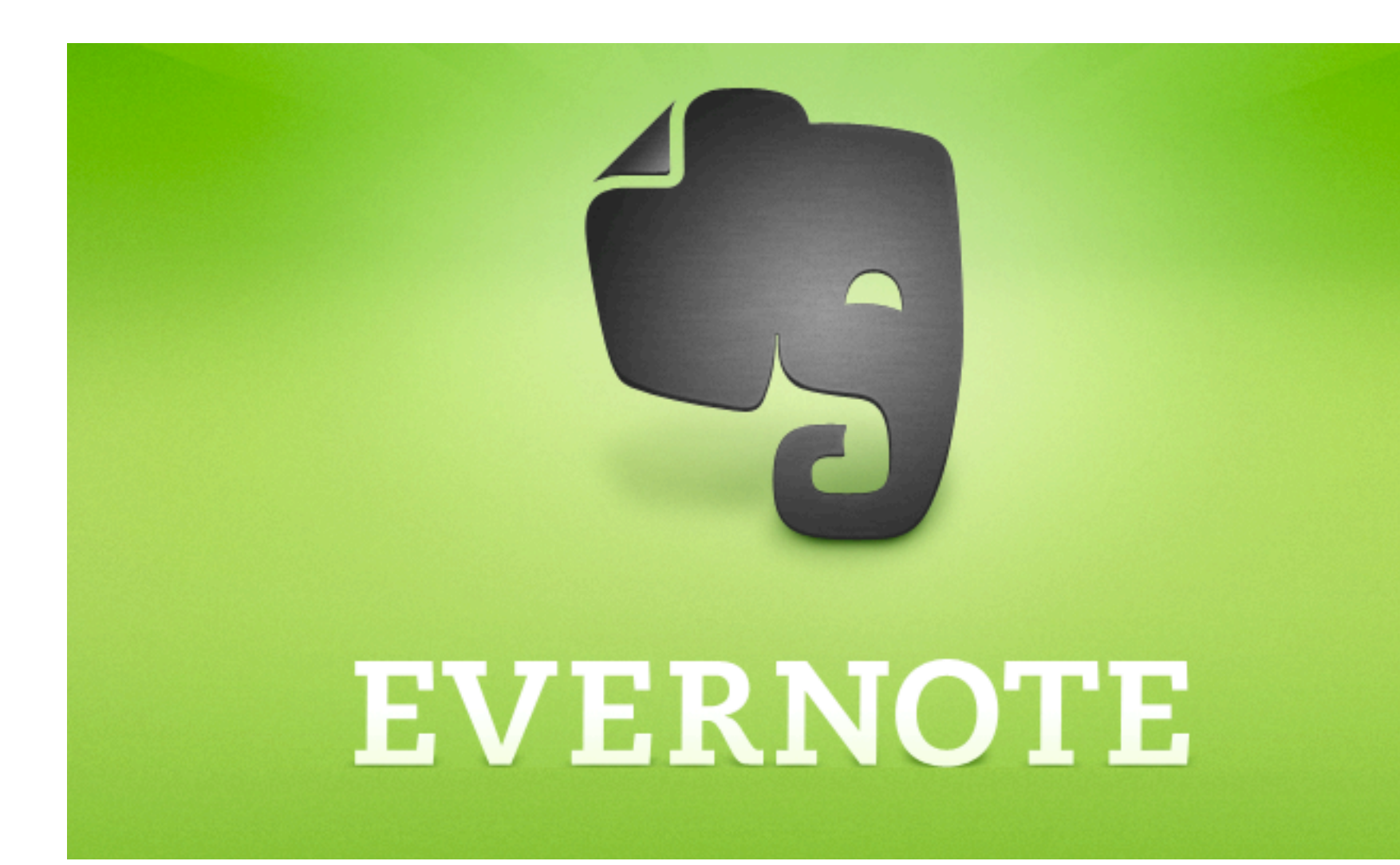

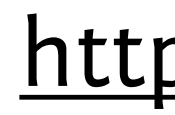

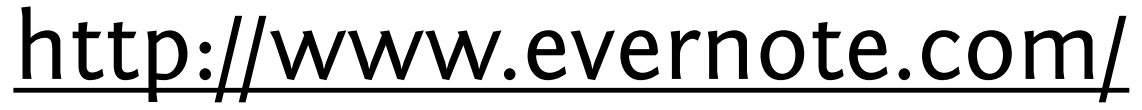

### Day One

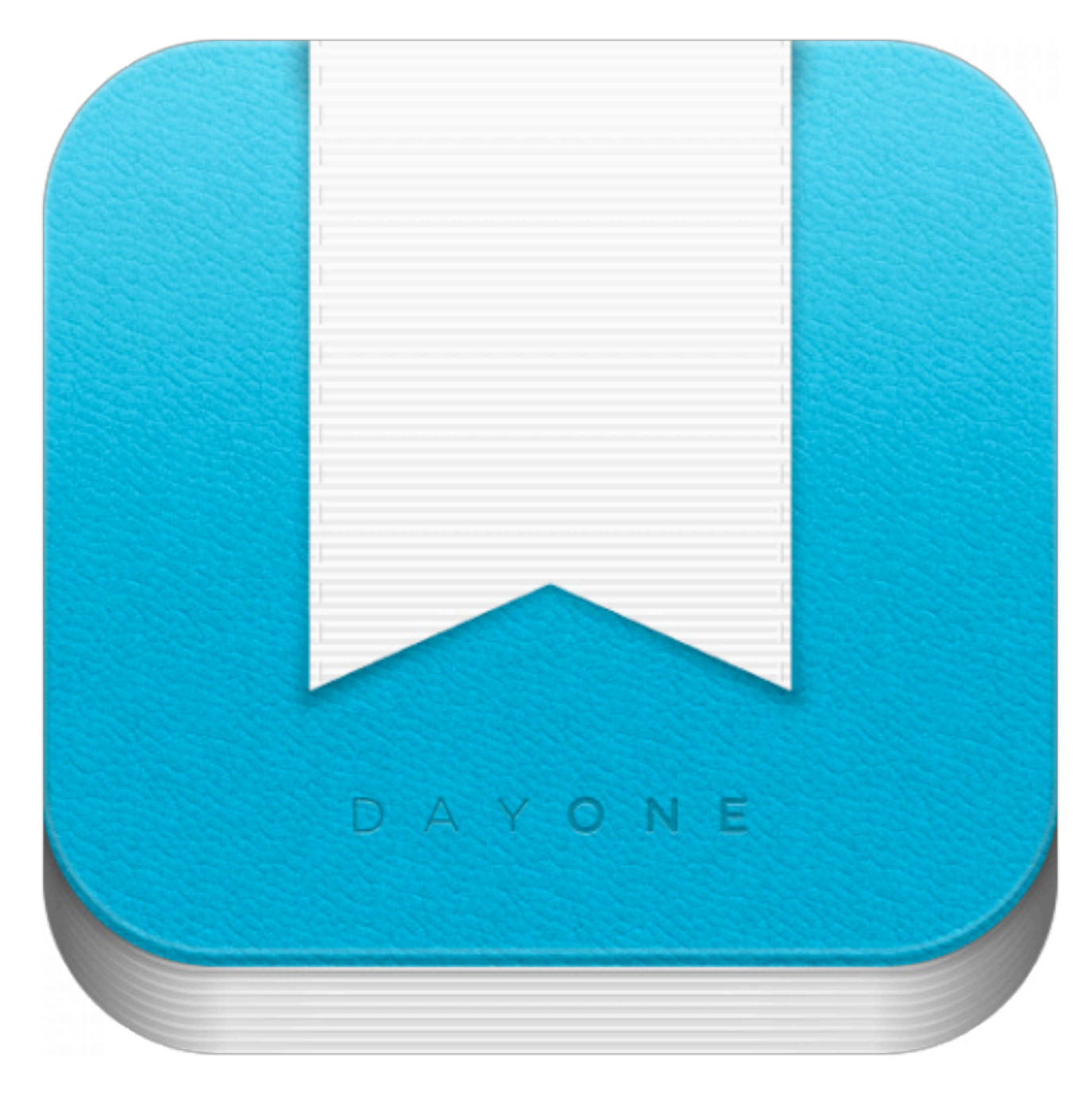

#### [http://dayoneapp.com/](http://www.hogbaysoftware.com/products/taskpaper)

#### Gimme Bar

# GIMME BAR<sup>O</sup>

#### [http://gimmebar.com/](http://www.hogbaysoftware.com/products/taskpaper)

#### Pinterest

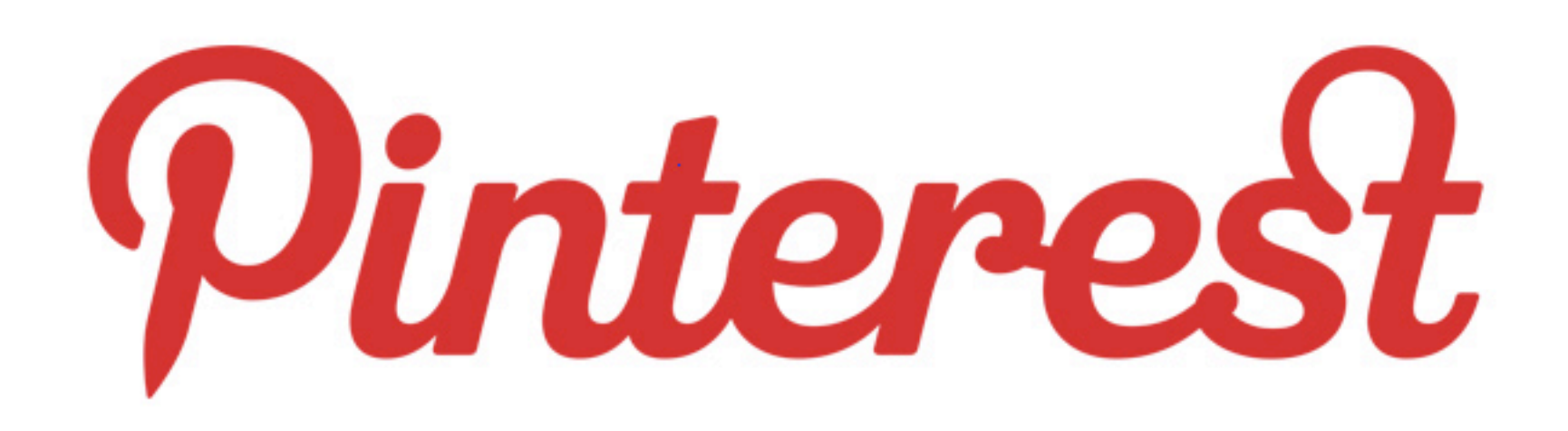

#### [https://pinterest.com/](http://www.hogbaysoftware.com/products/taskpaper)

### Murally

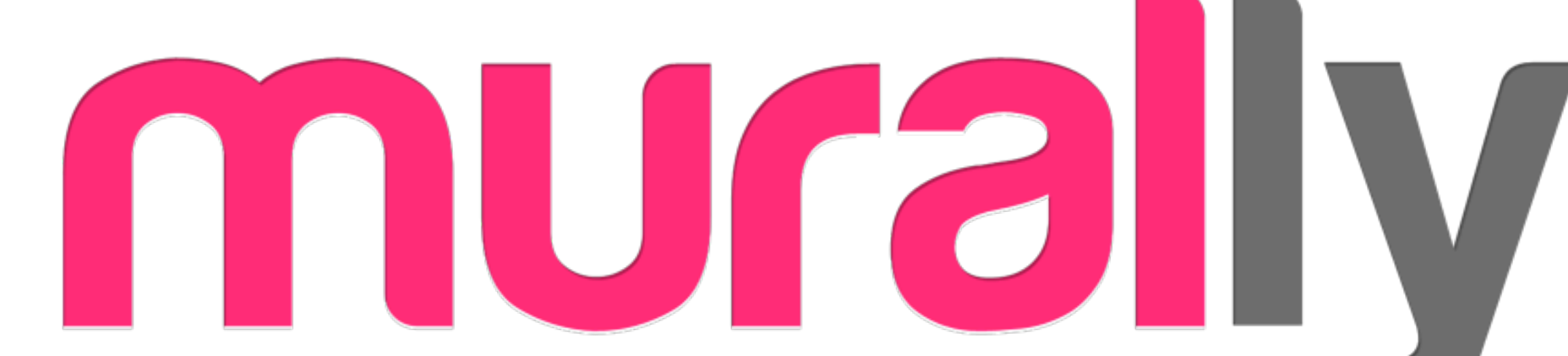

#### [http://beta.mural.ly/](http://www.hogbaysoftware.com/products/taskpaper)

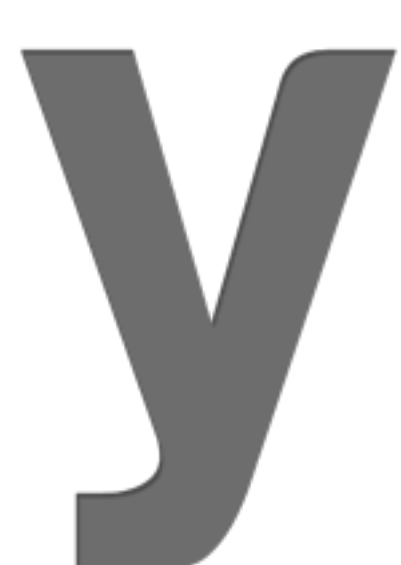

### Collecting digital images

### Digital camera(s)

#### [http://www.edshare.soton.ac.uk/3272/](http://www.edshare.soton.ac.uk/3267/)

### Collecting digital images

### Scanning

#### <http://www.edshare.soton.ac.uk/3267/>

### Digital images

### Processing

#### [http://www.edshare.soton.ac.uk/3230/](http://www.edshare.soton.ac.uk/3267/)

Tuesday, 9 October 12

#### Attribution

### Most importantly

#### **TASK 1** Collect 3 images (based on studio projects)

- ‣1 scan
- ‣1 photograph
- ‣1 from the Web

(all with attribution) Images should be accompanied by a text explaining where & why they were chosen & the connections between them.